# ResEl 103 : Présentation du fonctionnement et de l'architecture du ResEl

#### Association ResEl <gestion@resel.enst-bretagne.fr>

Réseau des Élèves de l'ENST Bretagne

23 Septembre 2005

<span id="page-0-0"></span>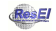

Ces slides sont sous licence GPL (General Public Licence). Ils sont disponibles, avec leur code source sur le site de l'Association ResEl [\(http ://resel.enst-bretagne.fr\)](http://resel.enst-bretagne.fr).

Ils ont été créés à partir de logiciels libres ( $\text{[ATF}X\text{-}beamer$ ).

Ce cours nécessite les notions de base abordées dans les cours ResEl 101 et ResEl 102.

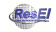

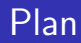

#### **[Introduction](#page-3-0)**

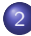

#### 2 Architecture du réseau

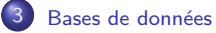

#### Services basés sur LDAP

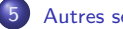

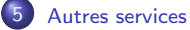

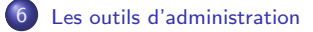

#### Surveillance du réseau

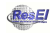

### Plan

#### **[Introduction](#page-3-0)**

- Architecture du réseau
- Bases de données
- Services basés sur LDAP
- [Autres services](#page-27-0)
- [Les outils d'administration](#page-33-0)
- 

<span id="page-3-0"></span>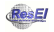

Introduction

# Historique (création du réseau)

 $\bullet$ 

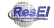

# Historique (création du réseau)

- Le réseau arrive dans les chambres en même temps que le téléphone fin 1989
- $\bullet$  18 connectés en 1991 sur un réseau à 64 kF
- une fibre optique remplace la liaison 10 Mbps entre le ResEl et l'école en 1994
- le réseau ne servait qu'à se loguer sur les stations SUN de l'école

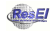

# Historique (évènements récents)

- Le club linux est créé en 1994, il devient rapidement le club RésEl
- Le budget servait à un abonnement à Linux Journal
- **Une cinquantaine de personne est connectée en 1996, le club obtient** un budget du BdE pour acheter une Slackware, mais passe rapidement à Debian sur le serveur 486 qui fait tourner un serveur DNS
- Le forum Meli-Melo apparaît
- **·** La commande groupée apparaît en 1998
- **a** Le réseau ne cesse de s'améliorer au niveau matériel

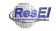

# Historique (ResEl 2)

- Suite à des problèmes avec la trésorerie du BdE, le ResEl prend son indépendance et l'Association « Réseau des Élèves de l'ENST Bretagne (ResEI) » est créée en Octobre 2002
- Grands changements en 2003/2004 (projet ResEl 2) :
	- Les services se répartissent sur plusieurs serveurs
	- · le forum Meli-Melo est remplacé par Agora ;
	- · la base LDAP est créée ;
	- le DHCP est mis en place, simplification de la connexion ;
	- · le Whoswho est réécrit ;
	- · le site web est refait de zéro :
	- · un nouveau système d'administration du réseau est écrit sous licence GPL (ResElAdmin2).

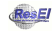

#### Principaux serveurs

- La DISI de Rennes a fait don au ResEl d'une vingtaine de stations sun Ultra5
- La plupart des serveurs ne sont pas récents, voici les principaux :
	- Noboot : serveur DNS, DHCP, ResElAdmin2;
	- Saturne : serveur web, bientôt remplacée par Baal;
	- Lily : passerelle et firewall IPv4;
	- Tv : diffusion de la TNT et des webradios;
	- Venus : serveur de mails, mailing-list, forum;
	- Alice : miroir des distributions et logiciels libres Windows;
	- Eve : surveillance du réseau et sauvegarde ;
	- Anima : serveur IRC.

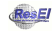

# Plan

#### **[Introduction](#page-3-0)**

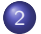

#### 2 Architecture du réseau

- Bases de données
- Services basés sur LDAP
- [Autres services](#page-27-0)
- [Les outils d'administration](#page-33-0)
- 

<span id="page-9-0"></span>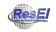

#### Débits Interne et externes

#### • Au niveau interne,

- tous les bâtiments sont reliés par des fibres optiques Gigabit au I1;
- · les switches d'un même bâtiment sont reliés entre eux par un lien Gigabit ;
- les chambres disposent de prises RJ45, reliées au switchs des bâtiments par des câbles catégorie 5 capables de supporter du 100 Mbps (sauf 16).
- **•** Au niveau d'Internet, l'école dispose de 20 Mbps sur Megalis (réseau haut-débit Breton) :
	- 4 Mbps sont utilisés pour le lien Brest Rennes;
	- 3 ou 5 Mbps (respectivement la nuit ou le week-end) sont réservés au ResEl ;
	- le reste est utilisé par l'école, ce qui explique le débit plus important du proxy.

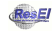

# Plages d'adressage IP

- Le ResEl ne dispose que d'une adresse IP publique (192.44.76.8)
- **En interne le NAT (Network Address Translation) est utilisé**
- Les IP internes vont de 172.16.21 $\times$  à 172.16.30 $\times$ 
	- $\bullet$  172.16.21. $\times$  est utilisé pour l'adressage des switches
	- 172.16.22.x est utilisé pour le DHCP (personnes pas encore inscrites)
	- 172.16.23-27.x est utilisé pour les PCs fixes
	- 172.16.28-29.x est utilisé pour les PCs Wi-Fi
	- 172.16.30.x est utilisé pour les personnes invitées
	- 192.168.0-1.x est utilisé pour le ResEl de Rennes
- Le ResEl dispose d'un /64 (pour le moment) en IPv6. L'IPv6 est en cours d'implémentation

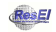

#### DMZ

- Le ResEl dispose d'une zone démilitarisée (DMZ), qui sert de tampon entre l'extérieur et l'intérieur
- Cette DMZ a l'IP 172.16.23.1 en interne, 192.44.76.8 sur internet, et 10.0.0.1 dans la DMZ
- **•** Les machines dont les services doivent être accessibles de l'extérieur sont présentes : serveur mail, firewall, serveur web
- **•** Depuis l'extérieur, on ne peut accéder qu'à la DMZ et pas à l'intérieur
- La DMZ est un VLAN sur un switch, c'est Lily qui fait le lien entre l'intérieur, l'extérieur et la DMZ (3 cartes réseau)

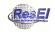

# Routage et filtrage

- **.** Le réseau Interne de l'école ainsi que le ResEl de Rennes est disponible sans passer par la DMZ
- Les adresses en 172.16.21.x (switches), 172.16.22.x (DHCP) et  $172.16.30.x$  (invités) ne peuvent pas communiquer avec le réseau interne de l'école, mais les invités peuvent accéder à Internet
- Les autres adresses peuvent aller partout
- Le TCP est peu filtré
- Presque tous les ports UDP sont bloqués par l'école

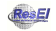

# Switches et câblage

Le ResEl dispose de switches professionnels, fournis pas la DISI :

- des 3Com (3300 pour la plupart);
- · des Cisco 2950 plus, les plus récents ;
- un Cisco 3750 Gigabit pour la liaison inter-bâtiments, avec fonctions de routages inutilisées.
- Le fait d'avoir à la fois des 3Com et des Cisco complique l'administration automatisée de certaines fonctionnalités, comme les VLANs (interfaces propriétaires incompatibles)
- C'est également la DISI qui s'occupe du câblage des bâtiments

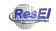

### Plan

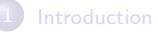

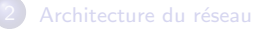

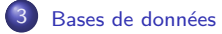

- Services basés sur LDAP
- [Autres services](#page-27-0)
- [Les outils d'administration](#page-33-0)
- 

<span id="page-15-0"></span>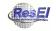

# Présentation d'Open LDAP

- À l'origine, LDAP (Lightweight Directory Access Protocol) est un protocole permettant l'accès à des annuaires
- **o** Standalone LDAP est un annuaire avec une base de données. Open LDAP est une implémentation libre de Standalone LDAP
- La base se présente sous la forme d'un arborescence hiérarchisé (contrairement à SQL)
- **·** Le LDAP bénéficie d'un accès extrêmement rapide en lecture mais d'un accès lent en écriture (par rapport à une SQL par exemple)

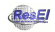

#### Présentation du LDAP du ResEl

Le LDAP du ResEl est constitué de 2 branches principales :

- dc=maisel,dc=enst-bretagne,dc=fr qui contient trois branches :
	- ou=people contenant toutes les personnes pouvant avoir une machine
	- o ou=anciens contenant tous les anciens (promo antérieure à 2003) qui ne peuvent plus avoir de machine
	- ou=clubs qui contient les informations sur les clubs
- dc=resel,dc=enst-bretagne,dc=fr qui contient 4 branches :
	- o ou=machines contenant toutes les machines enregistrées. Chaque machine fait référence à son propriétaire, et possède entre autres les attributs macAddress et ipHostNumber
	- ou=admins contenant les droits des administrateurs
	- ou=reseau contenant tous les ports des switches et les chambres auxquels ils correspondent
	- ou=snmp contenant les MIB des switches pour l'automatisation

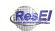

### Les SQLs et leur rôle

- · La SQL cachePort, sur Noboot, sert à faire la correspondance entre les adresses MAC et les ports des switches. En effet les adresses MAC qui ont circulé sur un port restent dans la cache de ce port un certain temps, et un script vient régulièrement relever les caches des ports (en SNMP) pour remplir cette  $SQL$ . Il y a également une notion de date pour savoir quand les gens sont partis
- La SQL telephone sur Noboot sert de tampon pour la mise à jour à partir du PABX : les données du PABX sont mises dans cette SQL régulièrement, puis une mise à jour du LDAP a lieu de façon plus fine.
- La SQL tresorerie sert pour la gestion de la trésorerie

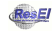

- O De nombreux logs sont gardés par le ResEl :
	- o net-acct tourne sur la passerelle : cela sauvegarde toutes les connexions passant par la passerelle : on peut donc voir qui a contacté quelle IP sur quel port à quel moment précis. On ne les consulte qu'en cas de besoin, par exemple cas de piratage qui arrivent de temps en temps
	- journaux de connexion du serveur SMTP

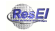

#### Plan

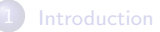

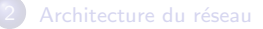

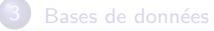

#### Services basés sur LDAP

#### [Autres services](#page-27-0)

[Les outils d'administration](#page-33-0)

<span id="page-20-0"></span>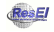

# Scripts d'inscription

- **•** Après une authentification basée sur le LDAP, le script d'inscription effectue plusieurs opérations :
	- obtient la MAC avec laquelle la personne est venue sur le site ;
	- · si la mac est déjà enregistrée le script s'arrête ;
	- sinon le script demande le nom de machine désiré ;
	- · une fois un nom d'hôte correct trouvé, l'attribut reselPerson est ajouté à l'entrée de l'utilisateur dans la branche people, et la machine est ajoutée dans la branche ou=machines, avec une IP libre.

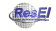

# Inscription au Wifi

- L'inscription au Wi-Fi est légèrement différente puisqu'il faut interagir avec la DISI :
	- le script demande l'adresse MAC que l'utilisateur veut inscrire au wifi ;
	- o puis il vérifie qu'aucune machine dans le ldap n'a déjà cette adresse (pour éviter que les gens inscrivent leur carte réseau filaire au Wi-Fi);
	- enfin le script met en forme un mail type à envoyer à la DISI, qui ajoute ensuite ces MACs sur leurs bornes afin que la connexion à leur réseau soit possible;
	- l'attribut reselPerson est rajouté à l'utilisateur.

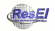

# Whoswho, synchronisations

- L'annuaire LDAP du ResEl est synchronisé avec celui de l'école (disponible en accès anonyme) pour avoir les noms des personnes
- Un script intialise le mot de passe ResEl au mot de passe école (les hashs des mots de passe de l'école sont en accès libre)
- Pour connaître la chambre on exporte des fichiers textes à partir du logiciel de gestion hôtelière de la Maisel (en cours d'implémentation)
- Pour le numéro de téléphone et le compte téléphonique, on se base sur le PABX de l'école, rempli par la MaisEI, sur lequel il est nécessaire de faire du reverse-ingeneering
- **•** Tout ceci fait que parfois l'annuaire n'est pas à jour...

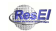

## Firewall

- Le firewall est situé sur la passerelle (Lily)
- C'est un simple iptables dont les tables sont regénérées souvent
- Les tables contiennent toutes les adresses MAC des machines enregistrées et ne laisse pas passer le reste
- $\bullet$  À chaque inscription les tables sont regénérées pour contenir toutes les MAC enregistrées

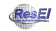

- **Q** Le DNS utilisé au ResEl est bind9
- Il est présent sur Noboot (DNS primaire) et Lily (DNS secondaire)
- Les bases de données sont mises à jour à partir de la branche machine : un script (1dap2dns.p1) regarde toutes les entrées de la branche machine du LDAP et fait correspondre toutes les IP et les noms de machine (ainsi que les alias)
- $\bullet$  À chaque inscription ce script est relancé

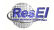

#### DHCP

- Le DHCP du ResEl est dhcp3-server de l'Internet Systems Consorsium (ISC), installé sur Noboot
- Le DHCP se sert également du LDAP : il attribue l'IP automatiquement en fonction de la MAC du demandeur, et la correspondance est établie dans une table qui est refaite à chaque inscription
- Le DHCP communique également l'emplacement des deux DNS et de la passerelle Internet, pour faciliter la connexion

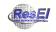

## Plan

#### **[Introduction](#page-3-0)**

#### Architecture du réseau

Bases de données

#### Services basés sur LDAP

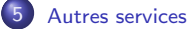

#### [Les outils d'administration](#page-33-0)

<span id="page-27-0"></span>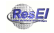

# TNT

- Une machine sert à diffuser la télé : TV (ancienne machine RéActiVE), elle est munie de deux cartes TNT Nova-T
- VLC sert pour le moment à faire le streaming DVB en Multicast
- Chaque chaîne est diffusée sur une adresse multicast
- Les annonces SAP (correspondance entre le nom d'une chaîne et son adresse) sont broadcastées souvent
- MiniSAPServer sert à diffuser les annonces SAP des webradios (diffusées par Icecast) et de la TNT
- Une carte TNT peut recevoir un seul multiplexe
- Problème de réception et de bogues de Vlc, il faut passer à Mumudvb

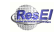

Le miroir contient principalement quatre types de fichiers :

- Les logiciels libres Windows, mis à jour à la main, grâce à un abonnement à des listes de diffusions de logiciels libres
- Les isos de distributions mises à jour de temps à temps (peu de variations majeures au cours du temps)
- **•** Les noyaux de kernel.org dont la mise à jour est très simple à vérifier sur le site
- Les paquets des distributions, mis à jour automatiquement 1 à 4 fois par jour

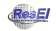

#### Le site

- Le site est hébergé sur Saturne (bientôt sur Baal), dans la DMZ
- La carte réseau possède deux adresses IP : une pour l'intérieur, une pour l'extérieur
- o des Rewrite-Rules apache convertissent l'URL <http://resel.fr/coin/coin.xml> en <http://resel.fr/Index.php?page=coin/coin.xml> sans que cela se voie dans le navigateur : cela augmente la sécurité et permet d'inclure les headers et footers dans chaque page
- Constitué d'un répertoire int/ (accessible de l'intérieur et de l'extérieur lorsqu'on est identifié en httpS) et d'un répertoire ext/ (accessible de l'extérieur) contenant des liens vers le répertoire int/, cela permet de contrôler ce que l'on met ou pas sur le site extérieur

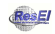

#### Les sites des clubs

- Les clubs ont un compte sur le serveur web, dont leur shell est  $/usr/bin/passwd$ , donc ils ne peuvent pas directement accéder au serveur en lui-même, mais seulement changer leur mot de passe lorsqu'ils utilisent ssh
- **o** Leur dossier home est la racine de leur site
- Proftpd est configuré pour que les utilisateurs puissent accéder à leur dossier home en FTP, avec leur login et mot de passe
- Bientôt pam 1 dap identifiera dynamiquement les clubs à partir de la branche du LDAP, au lieu de leur donner un compte

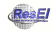

#### Listes de diffusion et Agora

- Les mails, les listes de diffusion et le forum Agora sont sur Venus, dans la DMZ
- Le forum Agora est géré par inn2
- L'envoi de mail se fait par postfix
- **•** La gestion des boîtes aux lettres <@resel.tb> se fait par courrier-imap et courrier-pop
- Les listes de diffusion sont gérées par sympa (interface web et moteur)

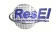

#### Plan

#### **[Introduction](#page-3-0)**

- Architecture du réseau
- Bases de données
- Services basés sur LDAP
- [Autres services](#page-27-0)
- 6 [Les outils d'administration](#page-33-0)
	-

<span id="page-33-0"></span>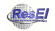

## Administration des switches

- Il y a trois façons d'administrer les switches :
	- en telnet (ou ssh sur les Cisco) : on a accès à toutes les fonctions du switch, aux statistiques, etc. dans une interface console ;
	- en http : une interface web de gestion des switches est disponible, mais jamais utilisée;
	- en SNMP (Simple Network Management Protocol) : protocole permettant une administration automatique, dans des scripts, mais nécessitant d'avoir des MIB (correspondance entre les messages snmp et les commandes correspondantes) qui sont parfois propriétaires.

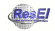

# Les langages utilisés

- Les principaux langages utilisés sont perl et php
- PHP est utilisé pour les interfaces web : le site, l'inscription, ResElAdmin2
- Perl est utilisé pour les scripts lancés à l'inscription (firewall, DNS, DHCP), ainsi que pour les petits scripts comme arpkiller, les script de parsage des logs pour la surveillance
- Quelques scripts bash sont utilis´es pour la surveillance de la taille des partitions, les mises à jour automatiques du miroir, etc.

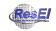

# ResElAdmin2

- Logiciel développé par Milton Yates (président 2003/2004) sous licence GPL (crédits AEP) : interface Web de gestion du ResEl écrite en php, basée sur l'ancien ResElAdmin
- Logiciel non-portable (développé pour le ResEl), mais incluant beaucoup de fonctionnalités :
	- gestion des switches (3Com et Cisco de façon transparente) : reboot, état des ports, fermeture des ports, etc.;
	- · gestion de la trésorerie ;
	- une recherche universelle sans restrictions et possédant des liens directement vers le port du switch de la personne recherchée;
- $\bullet$  énormément de nouvelles fonctionnalités à développer

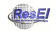

- Subversion (SVN) est un gestionnaire de version de fichiers
- **o** le dépôt du ResEl contient 5 branches :
	- asso : contient les documents relatifs à l'association (Comptes-rendus, statuts, etc.)
	- conf : contient les fichiers de configuration crutiaux
	- o dev : contient les programmes de développement (ResElAdmin2)
	- · script : contient tous les scripts développés au ResEl
	- webresel : contient tout ce qui touche au site
- **•** Projet d'ouverture du svn pour clarté et remarques extérieures

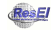

Trac est un outil d'administration libre écrit en python, qui gère plusieurs services :

- un Wiki pour toute la documentation que les gens du ResEl peuvent ´ecrire
- un navigateur svn très simple, avec coloration syntaxique et diffs visuels pour bien voir ce qu'ont modifié les différentes mises à jour
- un système de tickets pour les administrateurs : lorsqu'une tâche importante est identifiée, un ticket est ouvert (et un mail est envoyé), et lorsqu'on a terminé la tâche, le ticket est fermé. On peut donc avoir une idée précise des tâches à accomplir, avec leur priorité

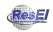

# Plan

#### **[Introduction](#page-3-0)**

- Architecture du réseau
- Bases de données
- Services basés sur LDAP
- [Autres services](#page-27-0)
- [Les outils d'administration](#page-33-0)

#### <span id="page-39-0"></span>Surveillance du réseau

#### arpkiller

- arpkiller est un script récent, écrit en perl pour empêcher la propagation de virus
- **Il fait fonctionner tcpdump en permanence et regarde les requêtes** ARP (qui sont broadcastées)
- Il trie ensuite les requêtes sur des IP hors-range
- Au bout de 50 requêtes sur des IP hors-range (virus), le script coupe automatiquement le port de la machine en question, grâce à SNMP
- En cas de coupure le script envoie un mail au coupé et à <virus@resel>

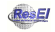

## Surveillance des pannes : Nagios

- Nagios est un outil permettant de regarder à intervalles réguliers si un service est actif
- Lorsqu'un service ou une machine tombe, un bot IRC nous donne une alerte sur le canal (privé) #resel2, pour une plus grande réactivité, et un mail est envoyé

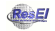

# Filtrage Peer to Peer, surveillance du traffic

- La passerelle Internet a un noyau compilé avec les modules ip-p2p
- Elle effectue un string-match sur tous les paquets, afin de filtrer certains mots qui aparaîssent dans les entêtes des paquets P2P
- Ce filtrage permet d'avoir de meilleures relations avec la DISI et de pouvoir avoir moins de restrictions au niveau d'Internet
- Un script comptabilise à la fin de la journée le traffic de chaque machine grâce à ipfm et nous prévient des téléchargements importants

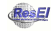

## Conclusion : l'avenir du ResEl

- Vous !
- Beaucoup de projets et de services à offrir aux utilisateurs, il y a du boulot pour tout le monde :
	- $\bullet$  amélioration de la TNT;
	- ajout de fonctions et portabilité de ResElAdmin2 ;
	- système de tickets utilisateurs pour faciliter la gestion des requêtes.
- Amis cyborgs, à vos claviers!

<span id="page-43-0"></span>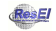